# QUANTUMX **MX471B**

**CANbus** Ein‐ und Ausgänge

#### Charakteristische Merkmale

- Vier individuell konfigurierbare Kanäle (galvanisch getrennt)
- Empfangen: roh oder dekodiert (DBC)
- Senden: Sensorsignale oder Gateway
- Routing: empfangen, Datentyp und Zusammenstellung ändern, senden
- CAN 2.0 A/B
- CCP / xCP-on-CAN
- J1939 (via catman®Easy/AP)

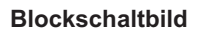

Franci

**Mx4718** 

**Mo.** attack attack of

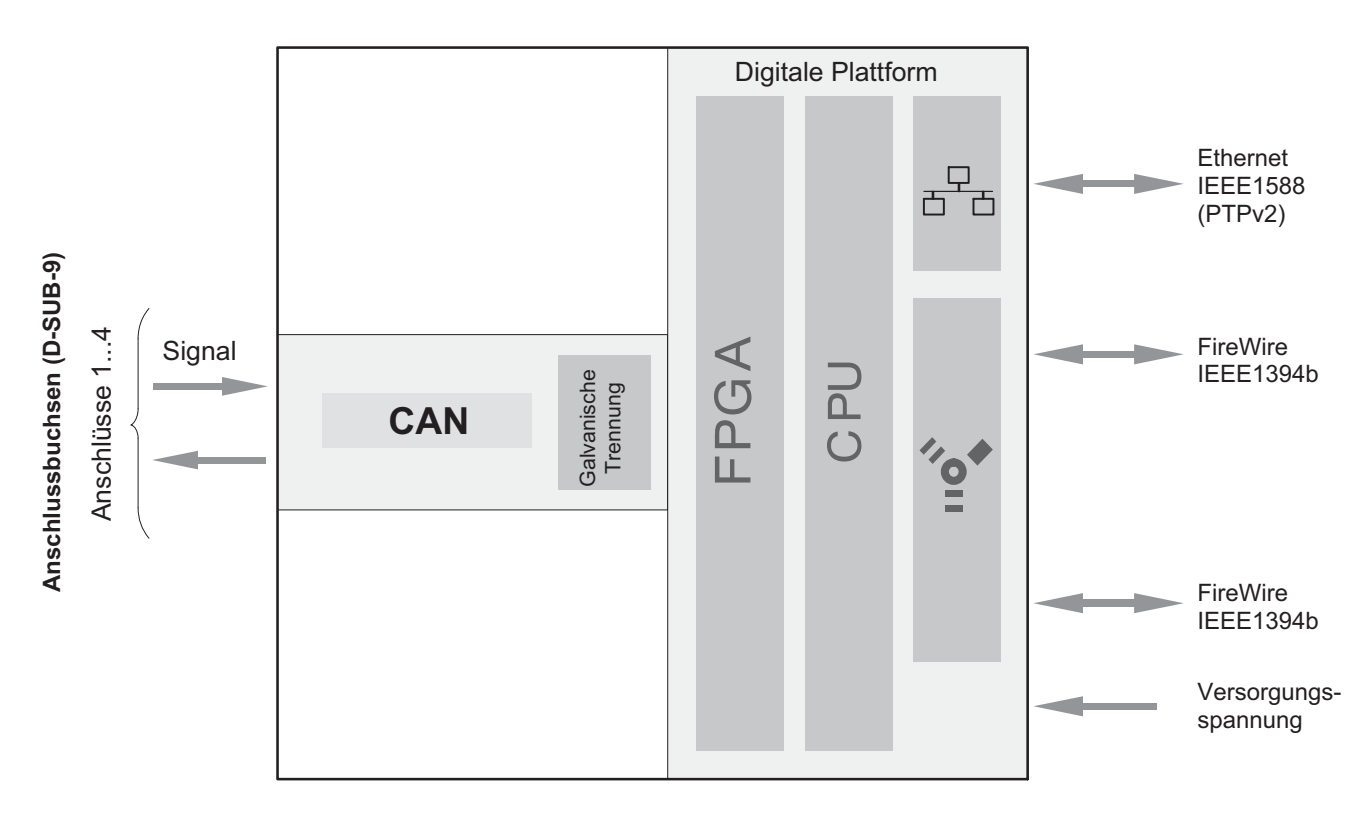

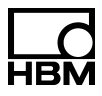

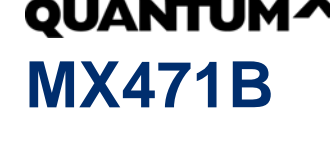

#### Technische Daten MX471B

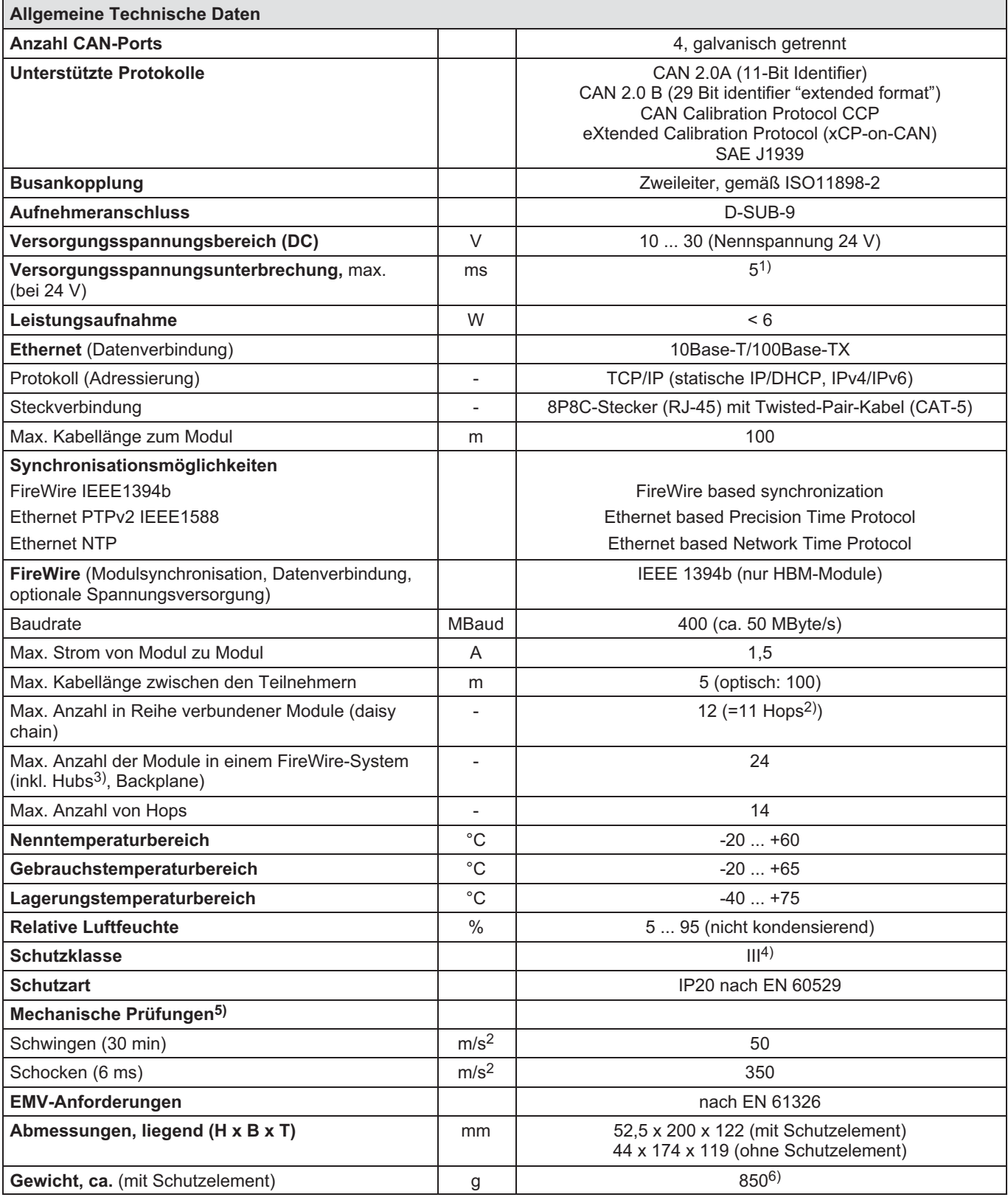

1) Unterbrechungsfreie Stromversorgung (USV) für längere Unterbrechungen als Zubehör verfügbar

2) Hop: Übergang von Modul zu Modul/Signalaufbereitung

3) Hub: FireWire‐Knotenpunkt bzw. Verteiler

4) Die Gleichspannungsversorgung muss den Anforderungen von IEC 60950-1 an eine SELV‐Spannungsversorgung entsprechen.

6) ohne Schutzelement: 660 g

<sup>5)</sup> Die mechanische Beanspruchung wird gemäß den Europäischen Normen EN60068-2-6 für Schwingungen und EN60068-2-27 für Schocken geprüft. Die Geräte werden einer Beschleunigung von 50 m/s2 innerhalb des Frequenzbereichs von 5...65 Hz in allen 3 Achsen ausgesetzt. Dauer dieser Schwingungsprüfung: 30 Minuten pro Achse. Die Schockprüfung wird durchgeführt mit einer Nennbeschleunigung von 350 m/s<sup>2</sup> von 6 ms Dauer, halbsinusförmig und mit Schocken in jede der sechs möglichen Richtungen.

## Technische Daten MX471B (Fortsetzung)

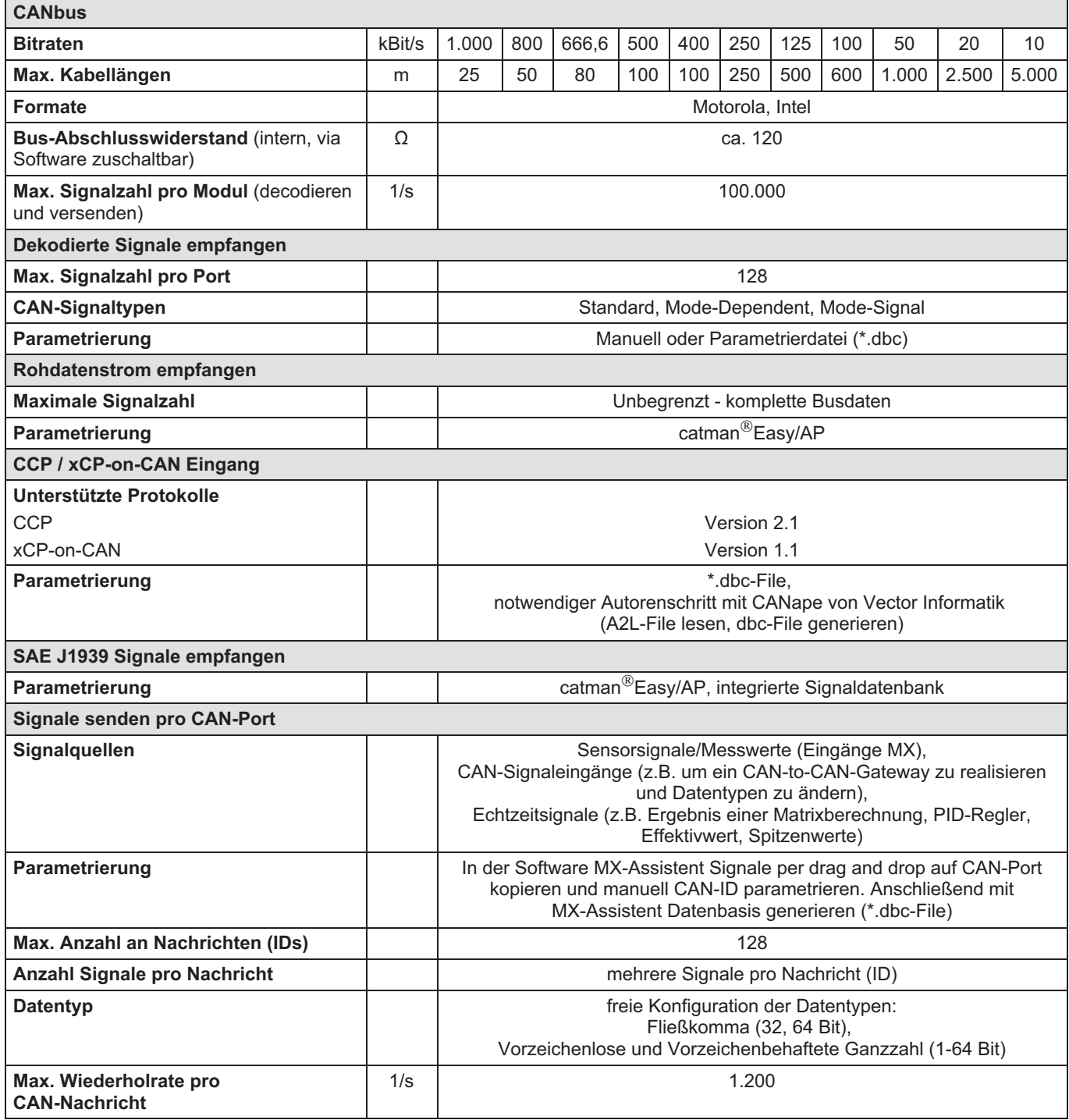

#### Technische Daten Netzteil NTX001

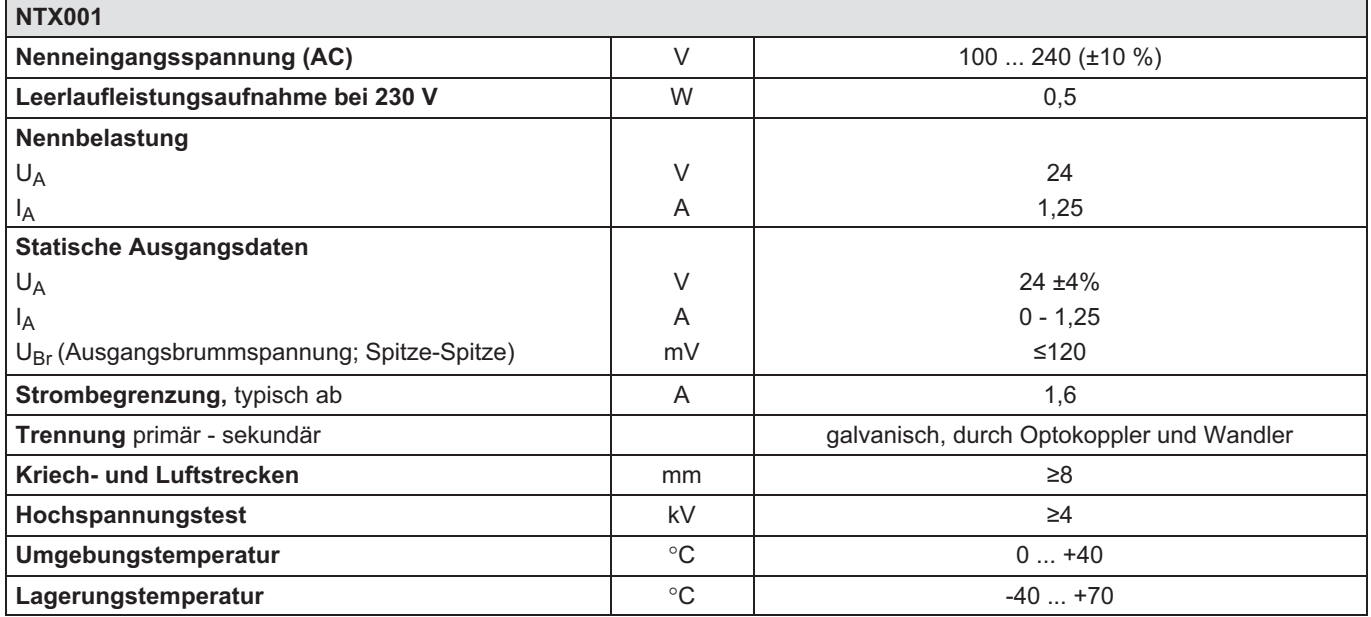

### Zubehör MX471B, zusätzlich zu beziehen

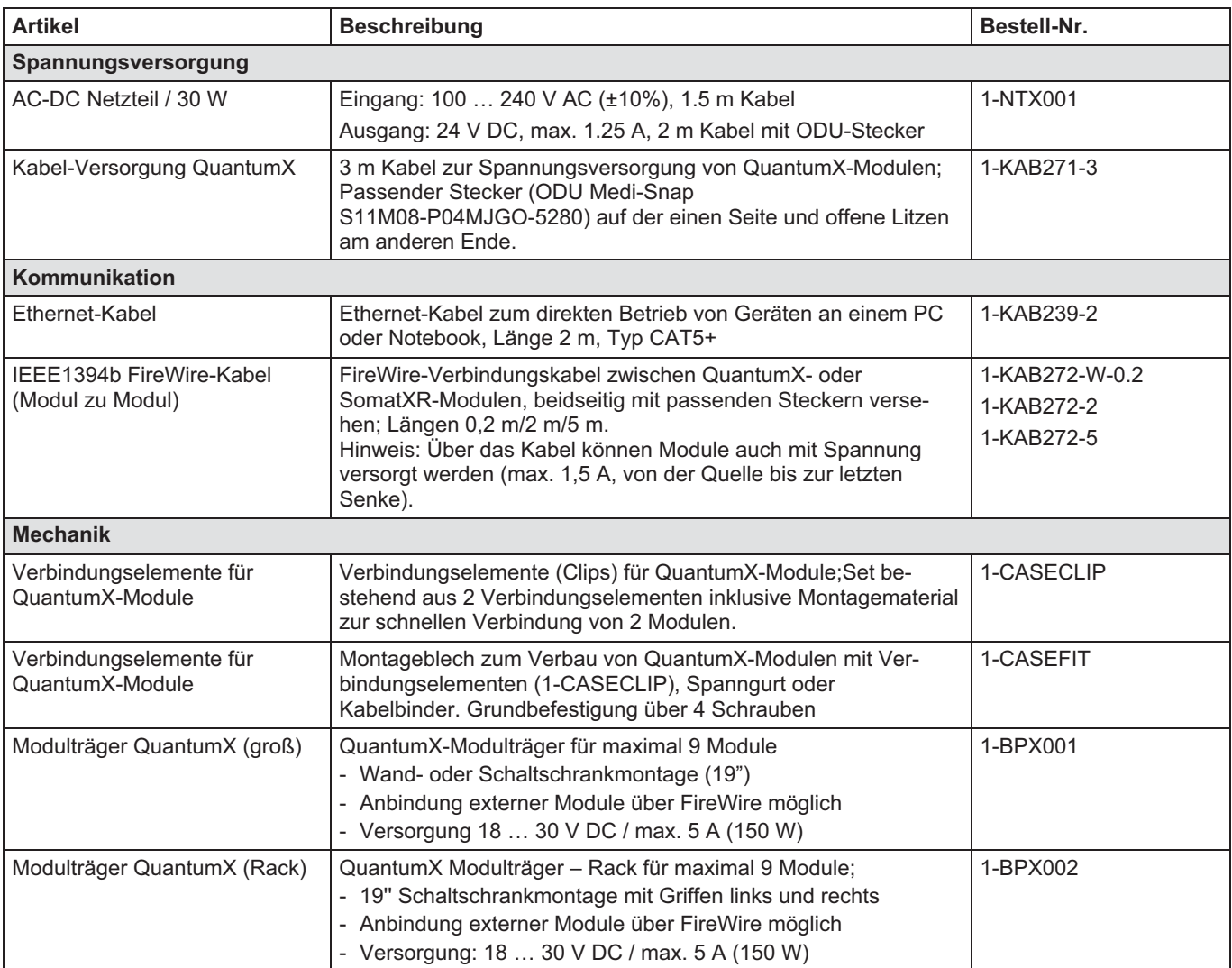

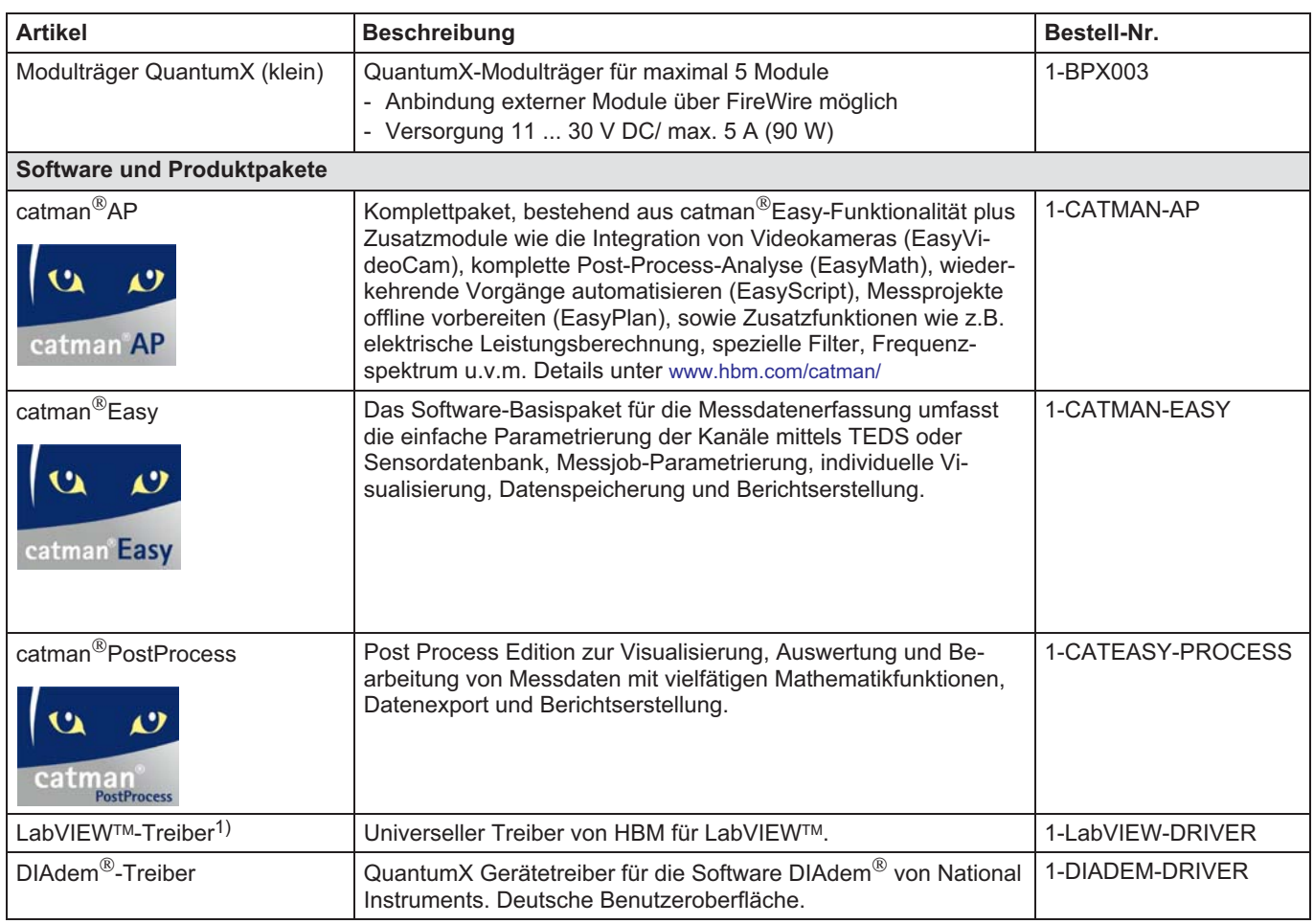

1) Weitere Treiber und Partner auf<www.hbm.com/quantumx/>

Änderungen vorbehalten. Alle Angaben beschreiben unsere Produkte in allgemeiner Form. Sie stellen keine Beschaffenheits- oder Haltbarkeitsgarantie dar.

Hottinger Brüel & Kjaer GmbH Im Tiefen See 45 ⋅ 64293 Darmstadt ⋅ Germany Tel. +49 6151 803‐0 ⋅ Fax +49 6151 803‐9100 Email: info@hbm.com ⋅ www.hbm.com

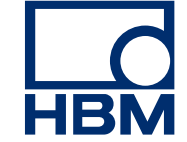

# **measure and predict with confidence**